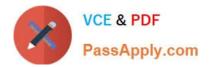

## PEGAPCSSA85V1<sup>Q&As</sup>

Pega Certified Senior System Architect (PCSSA) 85V1

# Pass Pegasystems PEGAPCSSA85V1 Exam with 100% Guarantee

Free Download Real Questions & Answers **PDF** and **VCE** file from:

https://www.passapply.com/pegapcssa85v1.html

### 100% Passing Guarantee 100% Money Back Assurance

Following Questions and Answers are all new published by Pegasystems Official Exam Center

- Instant Download After Purchase
- 100% Money Back Guarantee
- 😳 365 Days Free Update
- 800,000+ Satisfied Customers

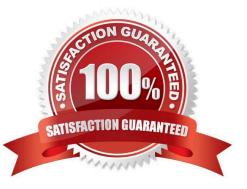

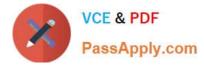

#### **QUESTION 1**

How is the signature stored in the application when using a Signature Capture control?

- A. A class
- B. An attachment
- C. A page list
- D. A field value
- Correct Answer: B

#### **QUESTION 2**

Which two of the following statements are the most accurate with respect to the error handler flow? (Choose Two)

- A. The standard connector error handler flow can help recover from transient errors.
- B. The error handler flow is invoked if the error is not handled elsewhere.
- C. The error handler flow is the recommended way to handle all integration errors.
- D. The standard error handler flow is final and cannot be customized.

Correct Answer: AB

#### **QUESTION 3**

Which two rules do you localize by using the Localization wizard? (Choose Two)

- A. Correspondence Fragment
- B. Paragraph
- C. Work Parties
- D. Field Value
- Correct Answer: BD

#### **QUESTION 4**

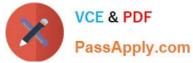

You are configuring duplicate case search logic in a case type.

- How do you ensure that resolved cases are not evaluated as potential duplicates?
- A. Add a basic condition where that case status of the current case does not contain "Resolved".
- B. Add a weighted condition where the case status of the current case does not contain "Resolved".
- C. Add a weighted condition where the case status of potential duplicates does not contain "Resolved".
- D. Add a basic condition where the case status of potential duplicates does not contain "Resolved".

Correct Answer: D

#### **QUESTION 5**

Which statement best describes the role of the baserule in circumstancing?

- A. The base rule is a template used to create all of the circumstanced variants.
- B. The base rule is used if no circumstanced variant applies.
- C. The base rule describes case behavior in effect until a certain date.
- D. The base rule lists all of the properties for which a rule car be circumstanced.

Correct Answer: B

PEGAPCSSA85V1 Study PEGAPCSSA85V1 Exam Guide

Questions

PEGAPCSSA85V1 **Braindumps**